# UNIVERSIDAD AUTÓNOMA AGRARIA **ANTONIO NARRO**

# **UNIDAD LAGUNA**

DIVISIÓN REGIONAL DE CIENCIA ANIMAL

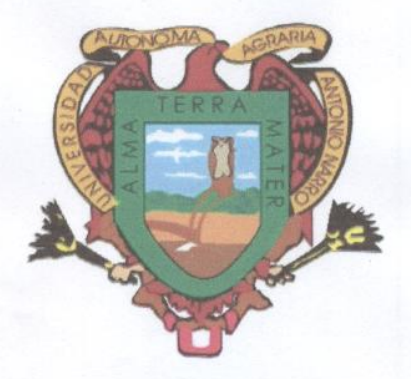

**"PRÁCTICA CLÍNICA EN EL HOSPITAL VETERINARIO "SIERRA MADRE" EN SAN PEDRO GARZA GARCÍA, NUEVO LEÓN"** 

**POR** 

# **GUADALUPE ANETH MARÍN MÁRQUEZ**

**TESINA** 

PRESENTADA COMO REQUISITO PARCIAL PARA OBTENER EL **TÍTULO DE:** 

**MÉDICO VETERINARIO ZOOTECNISTA** 

TORREÓN, COAHUILA; MÉXICO

# UNIVERSIDAD AUTÓNOMA AGRARIA **ANTONIO NARRO UNIDAD LAGUNA**

## DIVISIÓN REGIONAL DE CIENCIA ANIMAL

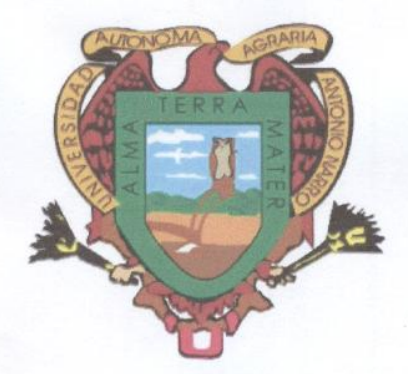

# **"PRÁCTICA CLÍNICA EN EL HOSPITAL VETERINARIO "SIERRA MADRE" EN SAN PEDRO GARZA GARCÍA, NUEVO LEÓN"**

# **TESINA**

PRESENTADA COMO REQUISITO PARCIAL PARA OBTENER EL **TÍTULO DE:** 

# **MÉDICO VETERINARIO ZOOTECNISTA**

## **POR**

**GUADALUPE ANETH MARÍN MÁRQUEZ** 

**ASESOR PRINCIPAL** 

**MC. JOSÉ LUIS FRANCISCO SANDOVAL ELÍAS** 

TORREÓN, COAHUILA; MÉXICO

UNIVERSIDAD AUTÓNOMA AGRARIA **ANTONIO NARRO UNIDAD LAGUNA DIVISIÓN REGIONAL DE CIENCIA ANIMAL** 

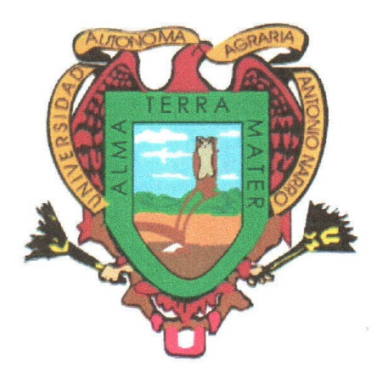

**TESINA** 

# **"PRÁCTICA CLÍNICA EN EL HOSPITAL VETERINARIO "SIERRA MADRE" EN SAN PEDRO GARZA GARCÍA, NUEVO LEÓN"**

Tesis Aprobada por el

**PRESIDENTE DEL JURADO** 

MC. JOSÉ LUIS FRANCISCO SANDOVAL ELÍAS **COORDINADOR DE LA DIVISIÓN REGIONA** 

**DE CIÉNCIA ANIMAL** 

umm

M. V. Z. RODRIGO ISÍDRO SIMÓN ALONSCordinación de la División Regional de Ciencia Animal

**TORREÓN, COAHUILA; MÉXICO** 

UNIVERSIDAD AUTÓNOMA AGRARIA **ANTONIO NARRO UNIDAD LAGUNA** DIVISIÓN REGIONAL DE CIENCIA ANIMAL

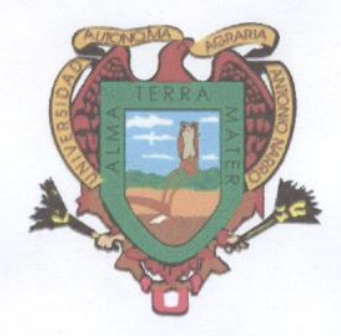

**TESINA** 

**"PRÁCTICA CLÍNICA EN EL HOSPITAL VETERINARIO "SIERRA MADRE" EN SAN PEDRO GARZA GARCÍA, NUEVO LEÓN"** 

TESINA APROBADA POR EL H. JURADO EXAMINADOR

MC. JOSÉ LUIS FRANCISCO SANDOVAL ELÍAS **PRESIDENTE** 

> **MVZ. CARLOS RAÚL RASCÓN DÍAZ VOCAL**

はて

**MOC-FELIX ZORRILLA** MVZ CUALHT **OCA** 

**MC. JORGE ITURBIDE RAMÍREZ VOCAL SUPLENTE** 

TORREÓN, COAHUILA; MÉXICO

### **RESUMEN**

En el presente trabajo se pretende mostrar las actividades realizadas durante la práctica clínica en el hospital veterinario "Sierra Madre". Aquí se realizaron cirugías: terapéuticas y ortopédicas.

En las cirugías terapéuticas se mencionan algunas como la OVH realizada en una perra para prevención de futuras enfermedades como piometra y para evitar la preñez. También se realizó la extirpación un tumor en pulmón, que estaba provocando un daño general al estado del animal.

Dentro de las cirugías ortopédicas se realizaron algunas como una artroplastia de la cabeza del fémur, como parte del tratamiento de un perro que padecía una displasia de cadera grave, así evitar el dolor causado por la displasia. También se corrigieron fracturas con la ayuda de clavos, placas y tornillos esto como parte del tratamiento para los diferentes casos en que se presentan las fracturas.

Para los diagnósticos se utilizaron herramientas como el microscopio y las placas radiográficas, para poder emitir diagnósticos más certeros y ayudar a proporcionar un tratamiento adecuado y mas especifico en las diferentes enfermedades.

En este trabajo se exponen algunos de los casos más interesantes y de mayor frecuencia vistos durante la práctica clínica.

#### **PALABRAS CLAVE.**

Ovarohisterectomía, piometra, hematoma auricular, fistula oronasal, entropión, hernia perineal, ulcera corneal, fracturas, luxación traumática, ligamento anterior cruzado, displasia de cadera, poliartritis, osteosarcoma, broncoaspiración, demodicosis, filariasis, amibiasis.

## **AGRADECIMIENTOS**

A mis padres.

A mis maestros.

A mis amigos

# **ÍNDICE**

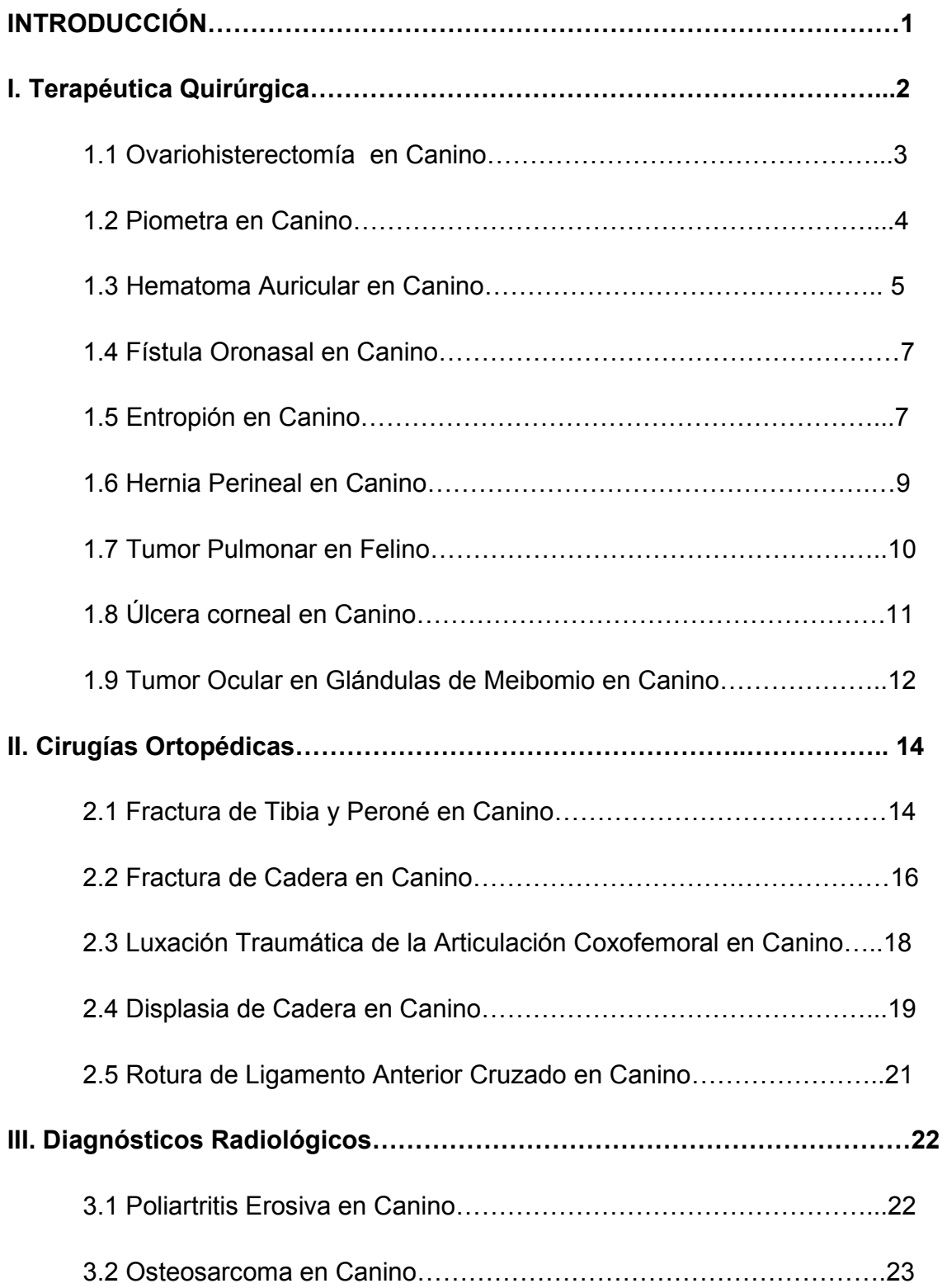

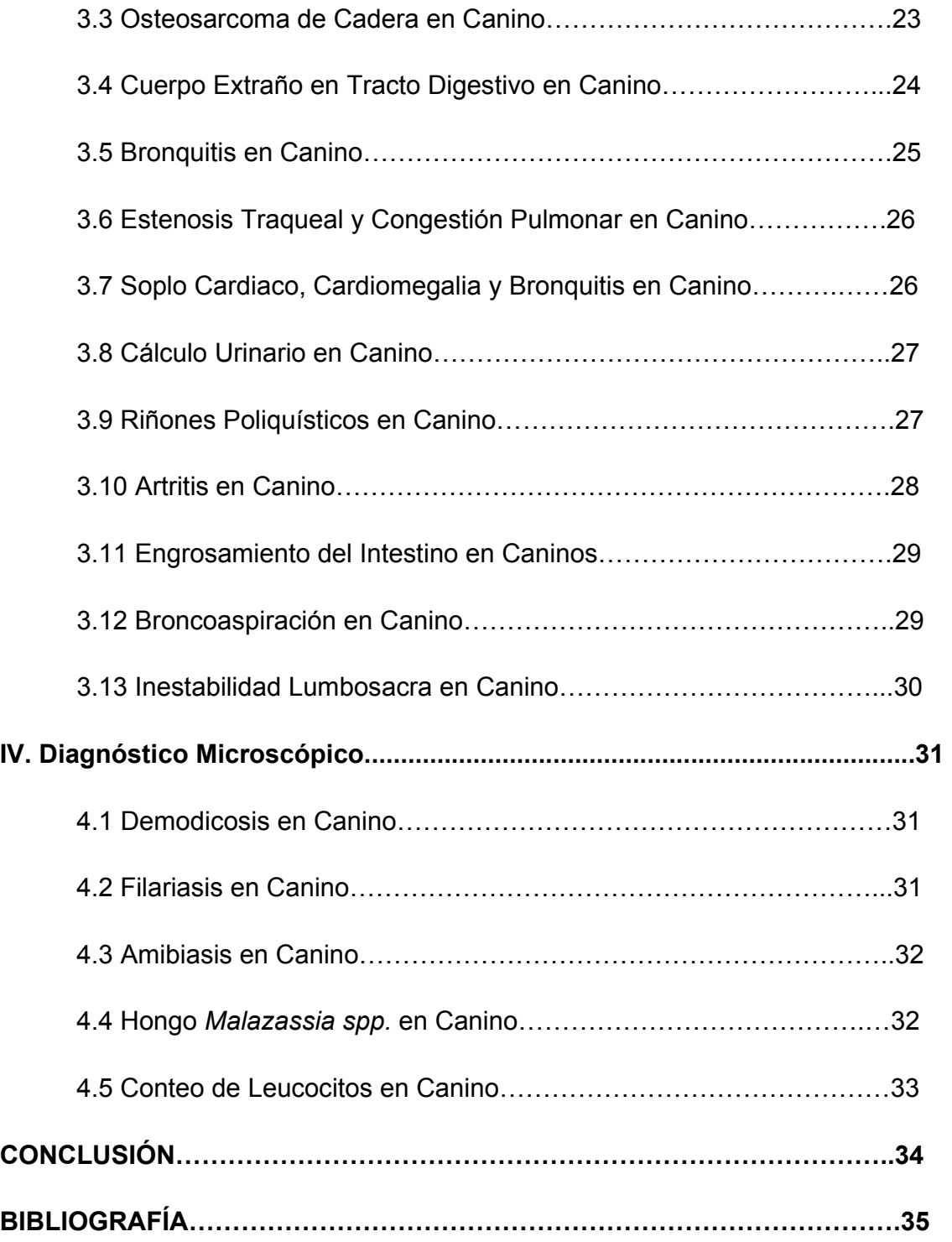

## **INTRODUCCIÓN**

Desde el tiempo en el que el hombre comenzó con la domesticación de los animales, estos se convirtieron en algo más que una forma de subsistencia, y empezaron a convertirse en mascotas, lo cual conformó un vínculo entre ambos. Gracias a este vinculo, el hombre creó una ciencia dedicada al cuidado de la salud de sus mascotas, la Veterinaria, que tiene la capacidad de curar las enfermedades que se presentan en ellas. Desde entonces, el hombre se ha encargado del cuidado y prevención de enfermedades en las mascotas por medio de la medicina veterinaria, la cual con el paso de los años ha sido una ciencia que avanza con rapidez, creando para esto lugares especiales para la atención de las mascotas.

Estos lugares, denominados como Clínicas Veterinarias u Hospitales Veterinarios tienen la capacidad de hacer el trabajo del Médico Veterinario más fácil, al aportar las instalaciones necesarias y los materiales suficientes para que este pueda actuar frente a algún caso clínico que se presente.

En este escrito se describen algunos procedimientos como lo son la terapéutica quirúrgica, que consiste en procedimientos quirúrgicos para corregir problemas de algunas enfermedades ya sea de manera ambulatoria como un hematoma auricular o que requieran hospitalización como la extirpación de tumores y otras de manera profiláctica como lo es una OVH. También se exponen casos de cirugías ortopédicas donde se describen los procedimientos para tratar fracturas, ligamentos rotos, displasia de cadera entre otros problemas del sistema óseo. Se mencionará la forma en cómo se llega a los diagnósticos en este hospital, ya sea por medio de placas radiográficas o por medio del microscopio, estas dos herramientas diferentes ayudan a confirmar un diagnostico presuntivo para así poder dar un tratamiento más especifico para el problema que presenta algún paciente.

## **I. TERAPÉUTICA QUIRÚRGICA.**

Durante las prácticas profesionales se realizaron cirugías de forma terapéutica como parte del tratamiento de los padecimientos diagnosticados, las cirugías eran realizadas durante la mañana, esto con el fin de realizar exámenes prequirúrgicos a los pacientes. Estos exámenes ayudan a saber el funcionamiento de riñones, hígado, y otros órganos importantes para poder anestesiar al paciente. Después de la cirugía el paciente se queda en recuperación hasta que sea dado de alta, dependiendo de la cirugía el alta podía ser ese mismo día, como en el caso de una OVH, o podía permanecer de 1 a 3 días para ser monitoreado durante la recuperación.

En el hospital se tiene un "protocolo" que hay que seguir con cada cirugía, son constantes que se deben seguir paso a paso para antes y después de someter a un paciente a cirugía. Estas constantes consisten en los siguientes:

- 1. Se pesa y se determina una terapia de fluidos previa a la anestesia para canalizar al paciente con solución Harthman, en el área de preparación (Fig. 1).
- 2. Una vez canalizado se inicia el proceso de inducción del paciente (Fig.2) con un coctel que contiene: butorfanol (0.2 mg/kg), xilacina (0.2 mg/kg), valium (0.2 mg/kg) y ketamina (10-20 mg/kg) y una vez que hace efecto se aplica propofol (0.4 mg/kg).
- 3. Después se hace una intubación orotraqueal, conectando al paciente al aparato de anestesia inhalada y al oxigeno, la anestesia utilizada es isoflurano.
- 4. Después de que el paciente esta anestesiado se procede a rasurar el área de cirugía para después lavar y se aplica un antibiótico de amplio espectro: ampicilina: Albipen LA (15-30 mg/kg).
- 5. Se pasa al paciente al área de lavado en el cual se desinfecta el área de la cirugía: se aplica yodo y se talla se enjuaga con agua corriente, esto se repite tres veces sin tocar el área lavada (Fig. 3) se lleva al paciente al quirófano.
- 6. En el quirófano se procede a conectar al paciente al aparato para medir sus signos vitales: temperatura corporal, pulso cardiaco, presión sanguínea y frecuencia respiratoria (Fig. 4).
- 7. Todo material utilizado para la cirugía debe estar esterilizado.
- 8. Después de la cirugía se lleva al paciente a recuperación, ahí hay que esperar a que empiece a toser para poder quitar la sonda endotraqueal.
- 9. Se le inyecta al paciente un analgésico y desinflamatorio: Meloxicam: metacam 0.5% (0.2 mg/kg)
- 10. Después de que despertó, si fue una cirugía sencilla, se quita el suero, si necesita hospitalización por mas días se deja canalizado hasta su alta.

#### **1.1 Ovarohisterectomia en Canino.**

Se realizó una ovarohisterectomía (OVH) a una perra de raza poodle cachorra. Para realizar la cirugía, se necesita que el paciente tenga un ayuno de 12 hrs. Se comenzó con el protocolo para la cirugía, mencionado anteriormente, para proceder a la cirugía.

Esta cirugía se caracteriza por el tamaño de la incisión que es de aproximadamente 1 cm de longitud. Es realizada para esterilizar perras, esto tiene beneficios en la salud del animal ya que previene infecciones en el útero como piómetras, previene tumores en glándula mamaria y desordenes hormonales, además de mejorar la calidad de vida. El único inconveniente que se ve después de esta cirugía es la tendencia a la obesidad en las perras, esto se puede controlar con una alimentación adecuada o dietas de prescripción especiales para perras esterilizadas.

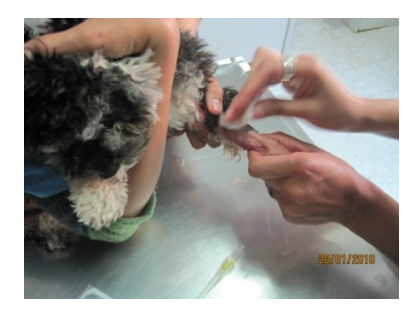

Figura 1. Se canaliza con catéter y se aplica la solución Hartman.

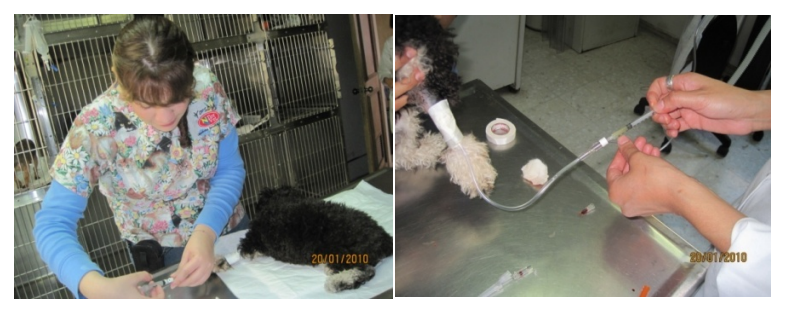

Figura 2. Se inicia la inducción del paciente.

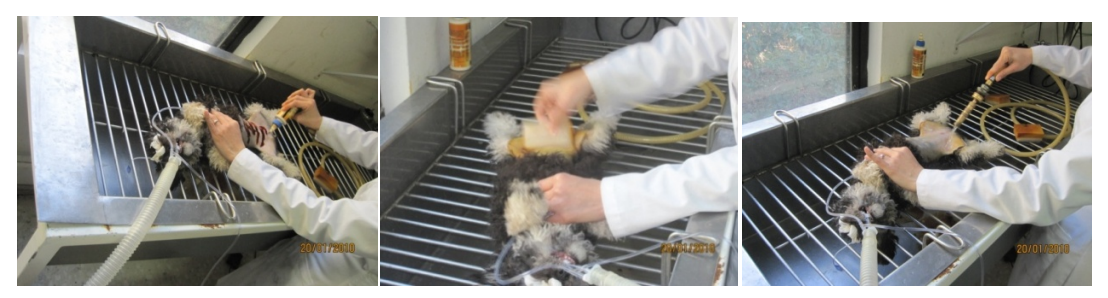

Figura 3. Se desinfecta el área donde se realizará la cirugía con yodo y agua tres veces

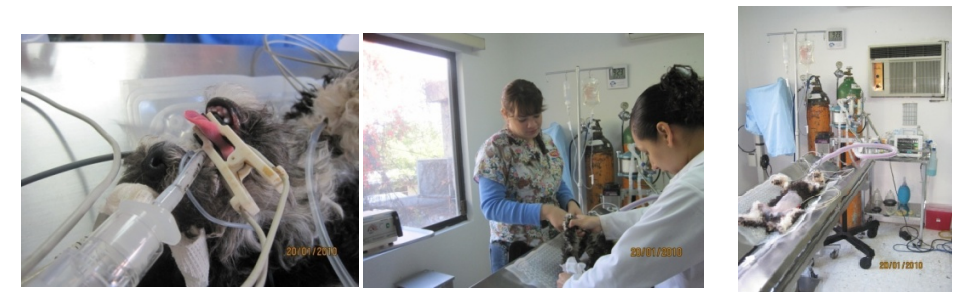

Figura 4. Se conecta al paciente para medir sus constantes y poder comenzar la cirugía.

#### **1.2 Piometra en Canino.**

Una perra xoloescuincle a la que se le diagnosticó piometra, el diagnóstico se hizo en base a la historia clínica realizada, y se optó por la cirugía ya que la infección estaba avanzada y la dueña ya no quería que entrara en celo. La cirugía de OVH ayuda a evitar estas infecciones y es una buena forma de prevención. Se siguió el protocolo de cirugía (Fig. 5) y durante esta, se encontró que también había un tumor (Fig. 6) al parecer benigno localizado en el cuello del útero, el cual no fue autorizado para ser analizado.

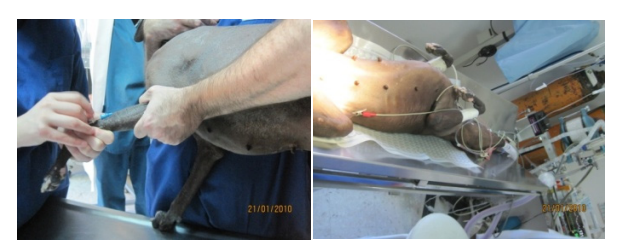

Figura 5. Protocolo de cirugía

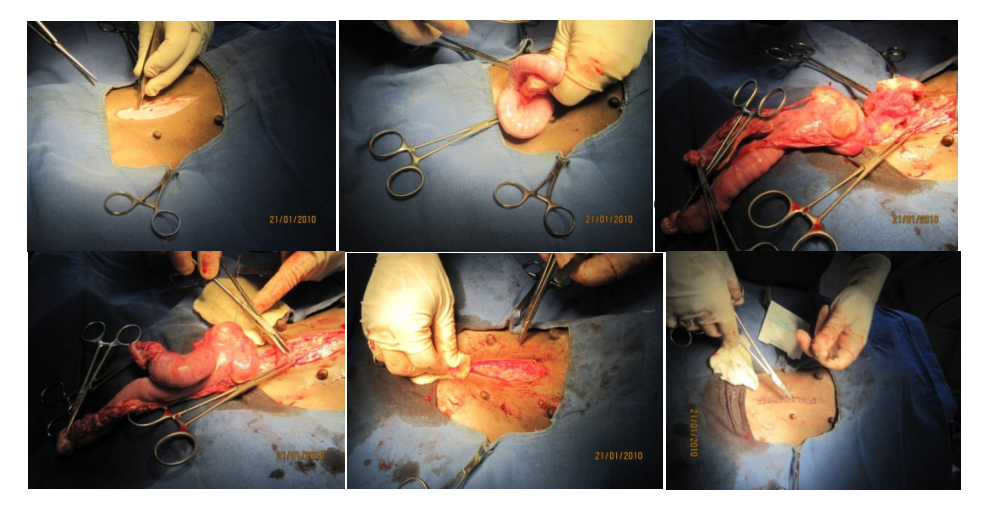

Figura 6. a) Y b) se incide en la cavidad abdominal y se saca el cuerpo de la matriz; c) y d) tumor en el cuello del útero; e) y f) se sutura.

#### **1.3 Hematoma Auricular en Canino.**

Un perro bulldog con hematoma auricular, el cual es tratado de forma similar a una cirugía (Fig. 7), ya que se tiene que anestesiar al paciente para poder hacer unas perforaciones en la piel del pabellón auricular, estas perforaciones se hacen con un "sacabocados" y luego son suturadas una contra otra para evitar que se cierre (Fig. 8), esto ayuda a drenar el pabellón de la oreja y evita que se siga acumulando sangre en el. La causa del hematoma en este perro en particular fue que sacudía la cabeza fuertemente ya que tenía una infección en los oídos, la cual causaba molestia y al sacudir la cabeza se formo el hematoma auricular, este tratamiento fue exitoso y el pronóstico es muy bueno. El perro fue tratado de la

otitis que presentaba con dexametasona (dosis 0.25 a 1 mg/kg) y la cirugía para el hematoma solo se tiene que limpiar con yodo y agua y vendar (Fig. 9).

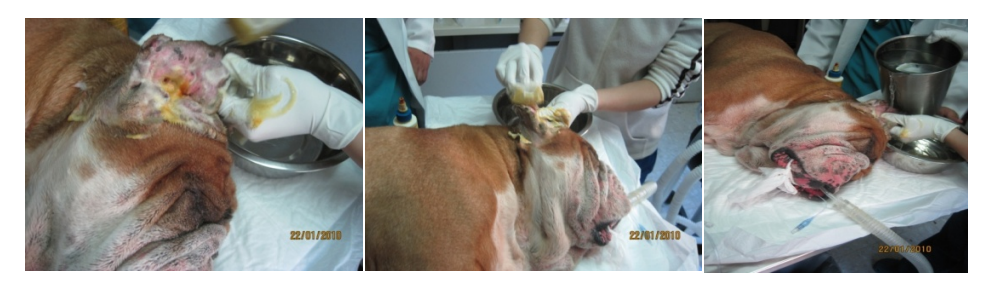

Figura 7. Se prepara al paciente siguiendo el protocolo y se lava el área donde se harán las perforaciones.

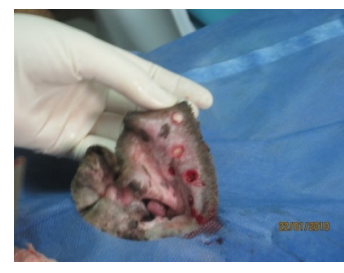

Figura 8. Se hacen las perforaciones con un sacabocados para drenar el hematoma.

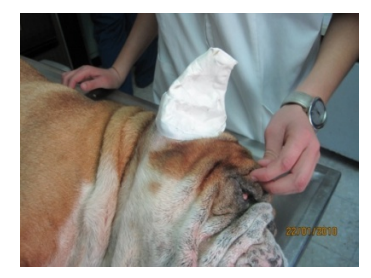

Figura 9. Vendaje que tiene que ser cambiado cada semana.

#### **1.4 Fístula Oronasal en Canino.**

Perro beagle que presentaba una fístula oronasal en el canino superior el cual se le retiró para practicarle una técnica llamada "técnica del colgajo" que sirve para tapar la fístula, esta técnica puede hacerse de manera única o doble, en este caso el paciente fue tratado con un colgajo doble. Se realiza una incisión en el paladar duro en forma redondeada cuidando que tenga el tamaño suficiente para cubrir las fistula (Fig. 10), después se hace lo mismo pero ahora con la mucosa del labio interno, esto para tapar el primer colgajo, este segundo colgajo se sutura al paladar con suturas absorbibles y puntos simples (Fig. 11).

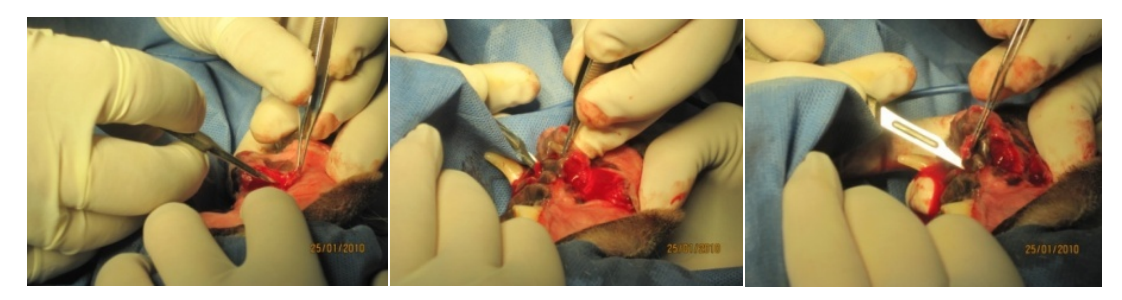

Figura 10. Se hace el primer colgajo cortando parte del paladar duro para cubrir la fístula, este se sutura a la encia.

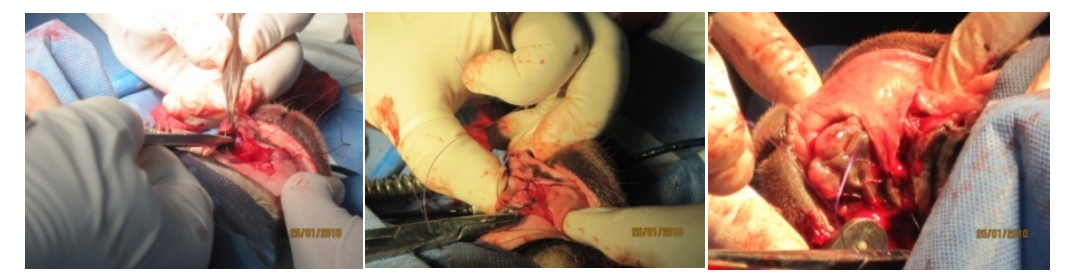

Figura 11. Se hace lo mismo pero ahora con la mucosa del labio, para cubrir el primer colgajo, este se sutura al paladar.

#### **1.5 Entropión en Canino.**

Un perro maltés, tenía un problema de lagrimeo constante y se rascaba mucho los ojos. Al examen físico se observo que padecía de entropión (Fig. 12) en el parpado inferior el cual estaba comenzando a ocasionar ulceras en la cornea, por lo tanto se decidió operar para corregir el problema. Después de seguir el protocolo para la preparación del paciente se procede a la cirugía que consiste en quitar un pliegue de piel para tratar de que la parte que esta enrollada hacia dentro donde se encuentran las pestañas salga y quede hacia fuera. Se marca el área que se va a cortar con unas pinzas de allis para marcar un pliegue de la piel sobre el parpado inferior a lo largo de éste (Fig. 13), después el pliegue que sobresale se corta con unas tijeras (Fig. 14) para después unir con una sutura de nylon con

puntos separados (Fig. 15), esto ayuda a estirar la parte de las pestañas hacia afuera y así evitar que las pestañas sigan lacerando el ojo.

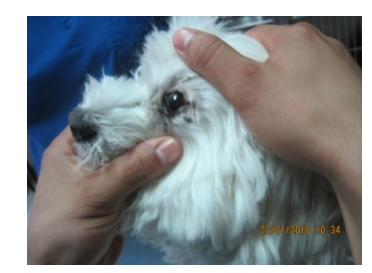

Figura 12. Examen físico en el que se observa el entropión.

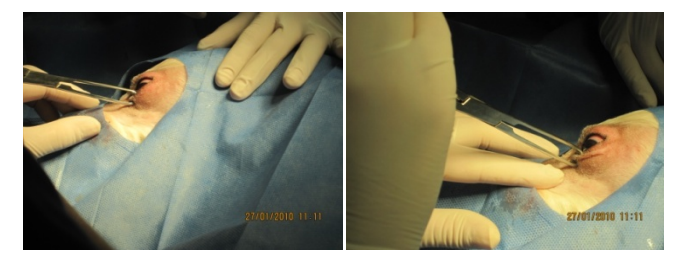

Figura 13. Con una pinza de allis se marca un pliegue para cortarlo.

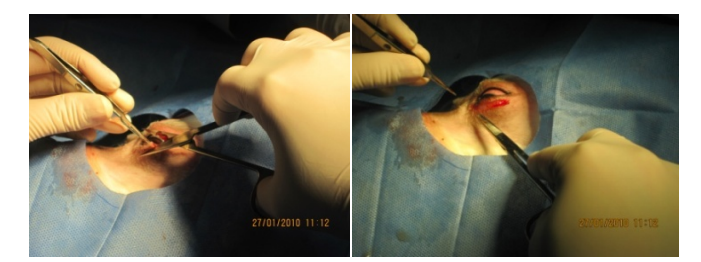

Figura 14. Se corta el pliegue con unas tijeras para poder contraponer las dos partes y asi desenrrollar el entropión.

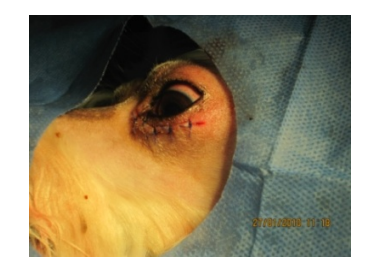

Figura 15. Se sutura con puntos separados utilizando nylon.

#### **1.6 Hernia Perineal en Canino.**

Un perro yorkshire de aproximadamente 9 años, presentaba una hernia perineal, la cual solo se podía tratar con cirugía (Fig. 16). Este tipo de hernia es muy común en perros de edad avanzada, "se presenta cuando la musculatura pélvica (los músculos coccígeo y elevador del ano) se debilita, permitiendo que el canal rectal se desvíe lateralmente" (Nelson, pág. 293).

Se prepara al paciente siguiendo el protocolo de cirugía (Fig. 17). Se incide el musculo y se debe tener mucho cuidado ya que pasa por ahí el nervio ciático. Al incidir se mete la parte prolapsada y se verifica que no esté involucrada la vejiga o algún asa intestinal, una vez verificado se sutura el musculo (Fig. 18). Después se sutura la piel (Fig. 19). El pronóstico para este problema es bueno.

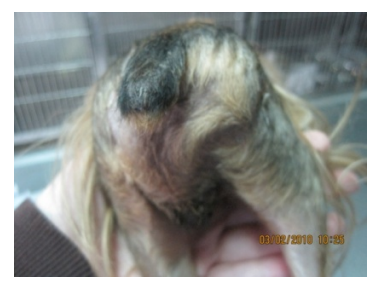

Figura 16. Hernia perineal.

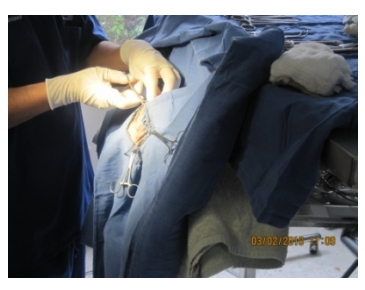

Figura 17. Se prepara al paciente poniéndolo inclinado para hacer más fácil el manejo si hay asas intestinales u otros órganos involucrados.

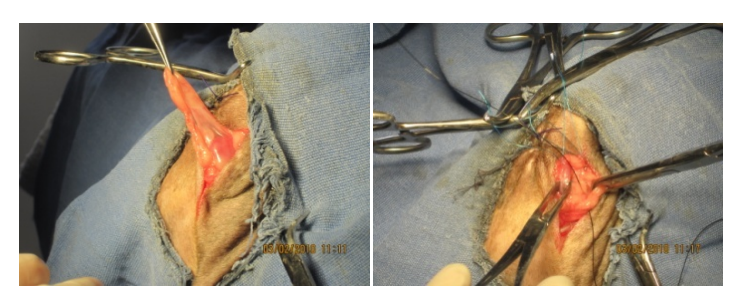

Figura 18. Se verifica que no esten involucrados otros órganos y se sutura el músculo.

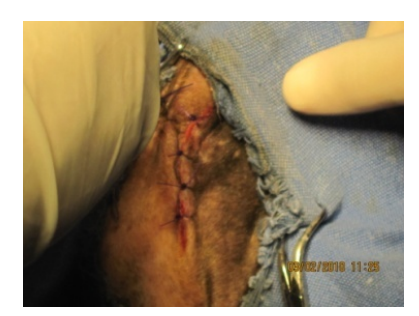

Figura 19. Se sutura con nylon.

#### **1.7 Tumor Pulmonar en Felino.**

Gato de aproximadamente 4 años, tenía problemas para respirar, presentaba anorexia y depresión, se decidió tomarle una placa radiográfica en la cual se observó un tumor en el pulmón (Fig. 20), el dueño tomo la decisión de practicarle la cirugía pero no autorizó analizar el tumor, este fue extirpado una semana después. Se realizo el protocolo de cirugía. Para practicar la cirugía en cavidad torácica es necesario tener un equipo para realizar una toracocentesis. Se debe incidir por el espacio intercostal más cercano a la localización del tumor, se extrae el tumor que estaba muy adherido al lóbulo pulmonar (Fig.21). Después se cierra normalmente, una vez suturado se practica la toracocentesis para mantener la presión negativa en la cavidad torácica (Fig. 22).

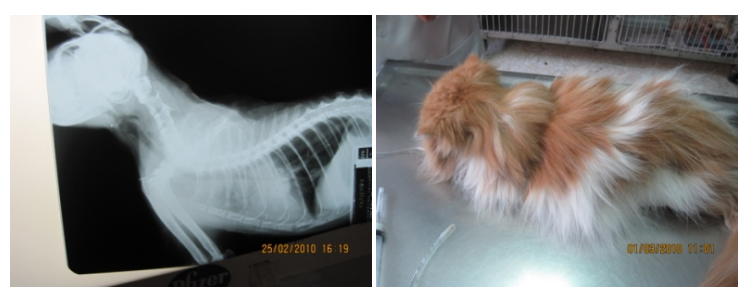

Firgura 20. Placa radiográfica donde se puede observar un tumor en el pulmón inferior izquierdo.

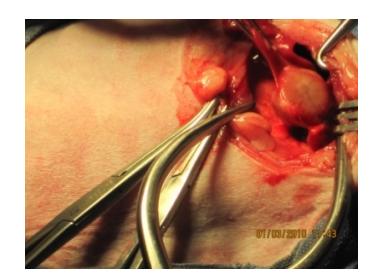

Figura 21. Tumor de forma redondeada.

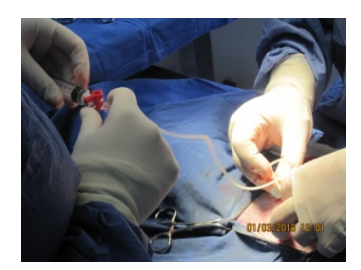

Figura 22. Se debe realizar una toracocentesis una vez terminada la cirugía para mantener la presión negativa dentro de la cavidad torácica.

### **1.8 Úlcera Corneal en Canino.**

Perro shi-tzu que presentaba una ulcera corneal profunda (Fig. 23). "Estas úlceras pueden comprometer la visión debido a la formación de tejido cicatricial de la cornea o cuando se produce perforación corneal" (Kirk, 2003, pág. 129). Esta úlcera se diagnosticó observando mediante fluorescencia. Para el tratamiento de esta úlcera se optó por realizar un flap conjuntival el cual consiste en desprender la conjuntiva en el limbo esclerocorneal para unirla al tercer parpado (Fig. 24) y así crear una protección que va a nutrir el área afectada permitiendo su cicatrización. Para este procedimiento es necesario el uso de materiales para oftalmología. El pronóstico es bueno.

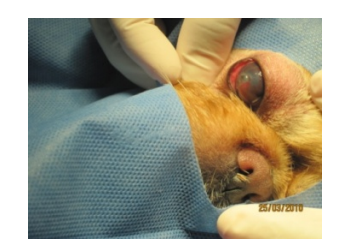

Figura 23. Úlcera a punto de perforar la córnea, indolente.

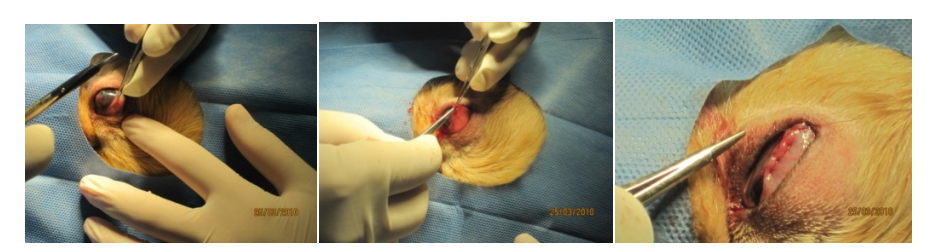

Figura 24. a) Se desprende la conjuntiva; b) y c) se une al tercer parpado con sutura absorbible.

#### **1.9 Tumor Ocular en Glándulas de Meibomio en Canino.**

Perro schnauzer que al llegar a consulta al examen físico se observó que el ojo se encontraba en exoftalmos (Fig. 25), se le realizó una punción, la cual se mando a analizar y se le diagnosticó un tumor detrás del globo ocular que estaba creciendo con rapidez por lo que se optó por realizar una enucleación (Fig. 26), ya que el nervio estaba dañado al igual que todo el globo ocular. Se retiró todo el tumor (Fig. 27) y ya que el dueño no autorizó el análisis el diagnostico presuntivo fue un tumor en las glándulas de meibomio. Se preparó al paciente siguiendo el protocolo de cirugía y se le sometió a esta.

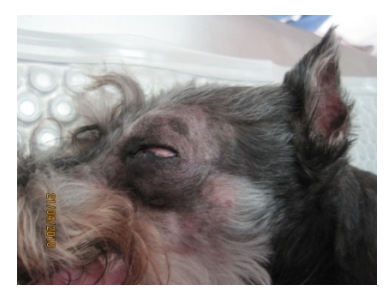

Figura 25. Exoftalmos visible en el examen fisico.

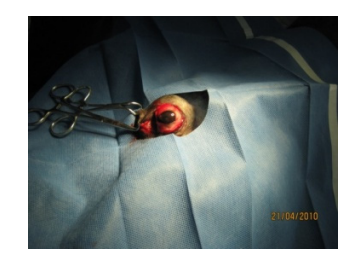

Figura 26. Se practica una enucleación

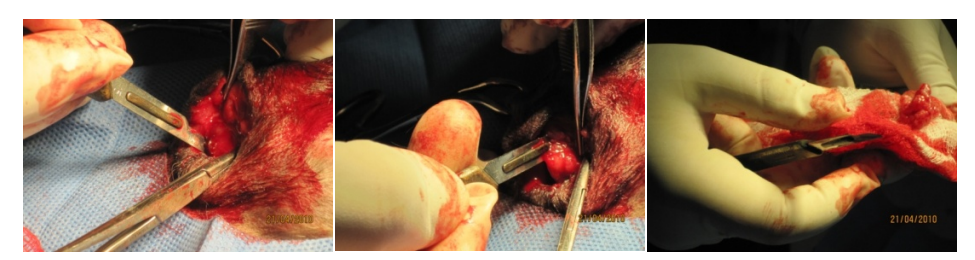

Figura 27. Despues de extraer el globo ocular se retira el tumor.

## **II. CIRUGÍAS ORTOPÉDICAS**

Este hospital se caracteriza por realizarse en él cirugias ortopédicas de todo tipo. Para la realización de estas cirugias se debe tener extrema higiene para evitar contaminacion alguna dentro del hueso que pueda provocar osteomielitis, ya que estas infecciones son muy dificiles de tratar y controlar.

Para realizar este tipo de cirugias se sigue el mismo protocolo que en las cirugias de tejidos blandos, excepto por dos puntos:

- 1. Se debe lavar con yodo y agua 5 veces en lugar de 3.
- 2. Se debe de utilizar un material adhesivo esteril que se pega en la parte que se va a operar, esto para evitar que la piel tenga contacto con el hueso.

La recuperacion de un paciente operado en este tipo de cirugia depende del tipo de problema que se esta tratando, desde una fractura simple hasta una luxación de la patela. También depende del grado de dificultad una vez que se esta realizando la cirugía, que tanto se manipuló al paciente y que tipo de correción se le hizo, clavos, placa, cerclajes. La recuperación va desde dos a tres semanas incluso meses.

Se realizó una gran variedad de cirugias ortopédicas, en este trabajo se exponen las de mayor importancia y mayor recurrencia.

### **2.1 Fractura de Tibia y Peroné en Canino.**

Un perro golden retriever que presentaba una fractura en tibia y peroné ya que había sido atropellado el dia anterior en la noche. Se le tomó una radiografía con la cual se pudo dar el diagnóstico: fractura completa de tibia y peroné (Fig. 28); se optó por la aplicación de una placa para sostener las dos partes. Se debe preparar al paciente siguiendo el protocolo de cirugía ortopédica del hospital (Fig. 29). La extremidad afectada se deja fija y levantada por un tiempo de quince a veinte minutos para que los músculos se relajen y sea mas fácil manipular durante la cirugía (Fig. 30). Se hace una insición en el área de la fractura para después descubrir el hueso con la ayuda de un elevador de periostio, al quedar expuesto el hueso, se acomoda la fractura con ayuda de pinzas (Fig. 31) y se verifica donde se pondrá la placa. Para esto es necesario una placa mas delgada que ayuda a darle forma a la placa definitiva (Fig. 32), para que quede con la forma del hueso. Una vez que la placa se moldeó (Fig. 33) se procede a hacer los orificios con el taladro para poder colocar los tornillos que fijan la placa (Fig. 34).

Cuando la cirugía termina se debe poner en el area compresas con hielo, para evitar una mayor inflamación, esto se hace durante unos diez a quince minutos. El pronóstico es bueno y la recuperacion lleva de cuatro a seis semanas.

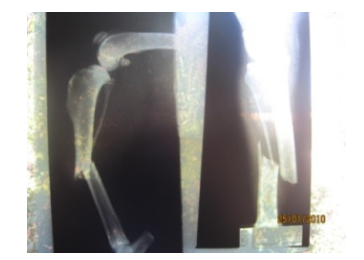

Figura 28. Placa radiografica donde se muestra la fractura de la tibia y peroné.

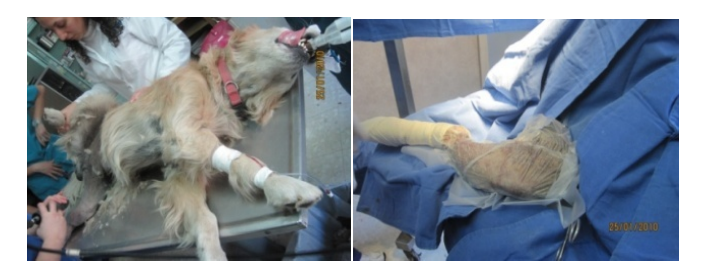

Figura 29. Se sigue el protocolo de cirugía que en ortopedia incluye la aplicación de un adesivo para que no haya contacto de la piel con el hueso.

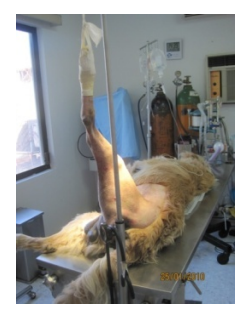

Figura 30. El miembro afectado se deja colgado para destensar los músculos y asi sea mas fácil su manipulación

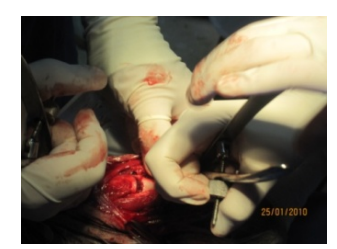

Figura 31. Se acomoda el hueso tratando de ponerlo en su forma original con ayuda de dos pinzas

verbrugge.

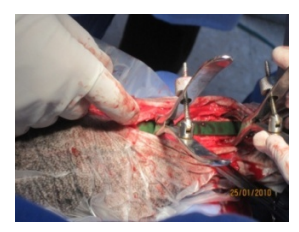

Figura 32. Se le da la forma del hueso a una placa flexible que servirá de molde para la placa definitiva.

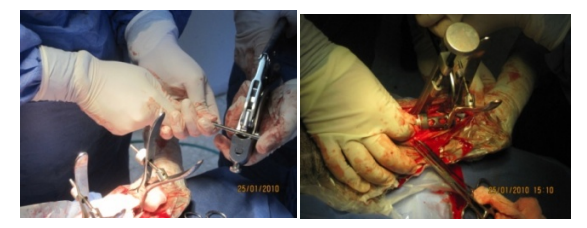

Figura 33. Se moldea la placa y se verifica que quede lo mas pegada al hueso posible.

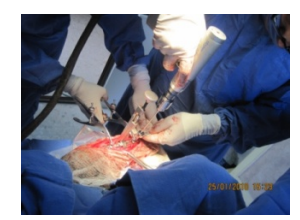

Figura 34. Se hacen los orificios con el taladro para colocar los tornillos que fijan la placa en su lugar.

### **2.2 Fractura de Cadera en Canino.**

Perra shi-tzu que presentaba una fractura de cadera debido a una caida. Se le tomó una placa radiográfica para realizar el diagnóstico, en la cual se observó una fractura múltiple (Fig 35). Debido al tipo de fractura se tomó la desición de colocar tornillos para poner un cerclaje. Se inició con el protocolo de cirugía ortopédica (Fig. 36), despues se llevo al paciente al area de cirugía para comenzar. El cerclaje es un alambre flexible que se aprieta para unir las partes fragmentadas del hueso. Se descrube el hueso con ayuda de un elevador de periostio (Fig. 37). En este caso se aplicaron dos tornillos con la ayuda de un desarmador especial los cuales fueron unidos con este alambre (Fig. 38).

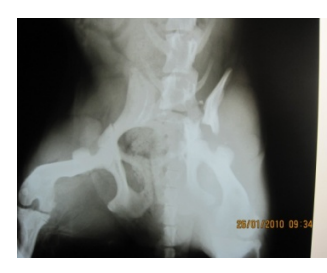

Figura 35. Placa radiografica donde se aprecia la fractura de la cadera.

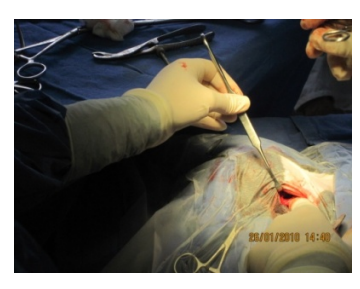

Figura 36. Se expone el hueso con la ayuda de un elevador de periostio.

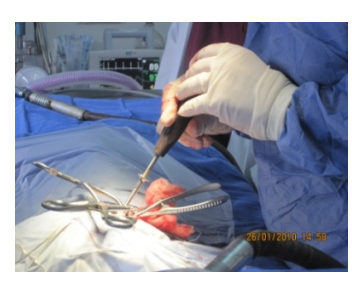

Figura 37. Se colocan los tornillos que uniran los fragmentos.

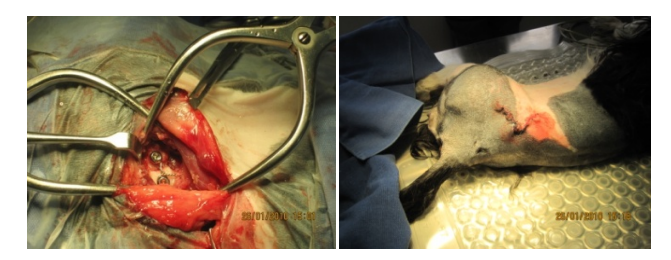

Figura 38. Los tornillos se amarran con un alambre flexible para poder unir el hueso, despues se sutura.

### **2.3 Luxación Traumática de la Articulación Coxofemoral en Canino.**

Perro golden retriever que habia sido atropellado. Al examen fisico se observó que no apoyaba el miembro anterior derecho. Al momento de palpar, podia sentirse una desigualdad y podia sentirse el desplazamiento de la cabeza del fémur de forma cráneo-dorsal. Se tomó una placa en la que se observó una luxación traumática de la articulación coxofemoral (Fig. 39). Se tomó la decisión de corregir quirurgicamente, ya que se intentó hacerlo mecanicamente pero no se logró ningun resultado.

Se inició con el protocolo de cirugía, y después se dejó el miembro colgando para destensar los músculos (Fig. 40), una vez que transcurrió un tiempo de diez a veinte minutos, se comenzó con la cirugia para colocar el cerclaje. La cirugía consistió en poner un tornillo en la parte baja del ileon, para poder sostener un cerclaje que mantendría la cabeza del fémur en su lugar (Fig. 41).

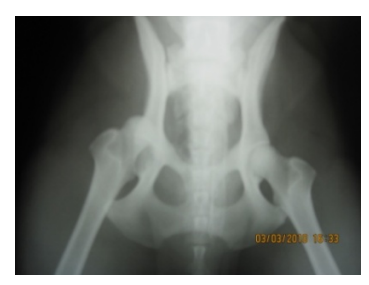

Figura 39. Placa radiografica donde se aprecia el desplazamiento de la cabeza del fémur de forma craneo‐ dorsal.

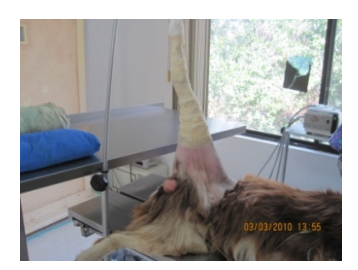

Figura 40. El miembro afectado se deja colgando para aflojar los músculos.

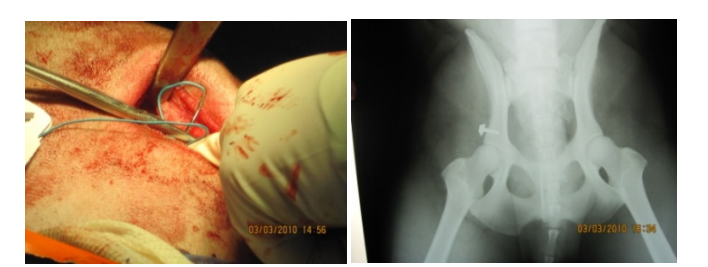

Figura 41. Se pone un tornillo que ayuda a detener el cerclaje.

#### **2.4 Displasia de Cadera en Canino.**

Un perro labrador al cual se le detectó displasia de cadera. "La displasia de cadera es la falta de congruencia entre dos superficies articulares, la cabeza femoral y la cavidad (acetábulo) en que debe encajar dicha cabeza en la cadera" (DÁVILA F., Roberto, FERNÁNDEZ A., Víctor, CHAVERA C., Alfonso *et al*. Frecuencia de displasia de cadera en caninos Rottweiler mayores de un año de edad. *Rev. investig. vet. Perú*. [online]. ene./jun. 2002, vol.13, no.1 [citado 01 Junio 2010], p.32-37). Según el diagnóstico clínico la displasia se consideró en grado tres a cuatro, osea grave. Por lo que el cirujano consideró que una artroplastía de la cabeza del fémur era un buen tratamiento para este perro.

La artroplastia escisional se emplea de modo primario como procedimiento de salvataje cuando existe una enfermedad articular degenerativa pronunciada y el dolor no puede ser controlado con medidas médicas. Se comenzó con el protocolo de cirugía y después se procedió a esta (Fig. 42). El pronóstico es bueno, y como parte del postoperatorio es necesario hacer que el perro se ejercite para que así se forme un callo en el lugar de la cabeza del fémur. Se descubre la cabeza del femur y se deja expuesta con ayuda del elevador de periostio (Fig. 43). La cabeza se quita con un cincel y un martillo de cirugia (Fig. 44), después se lima y se quita cualquier remanente de hueso que haya quedado y se sutura (Fig. 45), al terminar se aplican compresas de hielo de diez a veinte minutos. La recuperación total va de dos hasta siete meses, incluso un año y se debe monitorear con placas radiograficas.

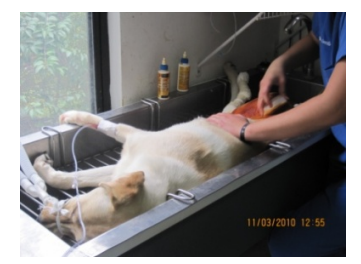

Figura 42. Se prepara al paciente siguiendo el protocolo de cirugía.

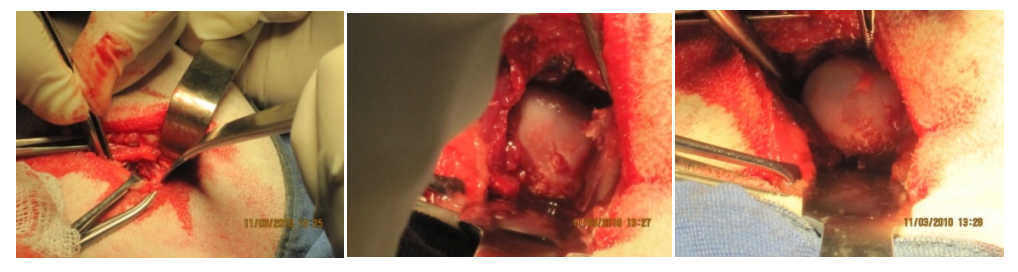

Figura 43. Se expone la cabeza del fémur y se deja expuesta.

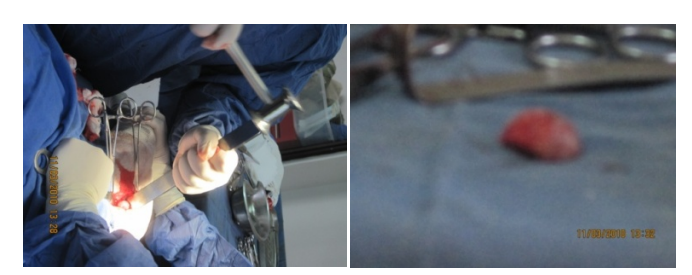

Figura 44. Con ayuda de un cincel y un martillo se extirpa la cabeza del fémur.

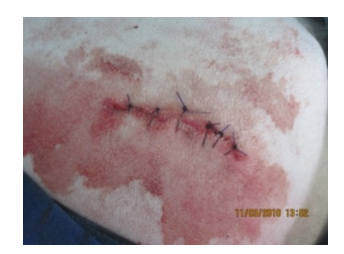

Figura 45. Se sutura la herida y se aplica una compresa fria.

#### **2.5 Rotura del Ligamento Anterior Cruzado en Canino.**

Perra labrador que presentó una rotura del ligamento patelar o rotura del ligamento anterior cruzado. Al examen físico se observó cojera y dolor, la perra no apoyaba del todo el miembro, el diagnóstico se confirmó gracias a una prueba llamada movimiento de cajón y a placas radiograficas (Fig. 46). "El movimiento de cajón es cuando hay un movimiento de deslizamiento anómalo de la tibia hacia craneal y caudal con respecto al fémur" (Radostits, 2002, pag. 590). Se optó por la cirugia, la cual consiste en profundizar el surco troclear del fémur para estabilizar la rodilla. Se utiliza una sutura llamada mercileno número 5 para estabilizar (Fig. 47). El pronóstico es bueno y la recuperacón va desde uno a tres meses. Como cuidados postopeatorios se administra al paciente un precursor del ácido hialurónico para ayudar a reconstituir el liquido sinovial y proteger la articulación de la rodilla.

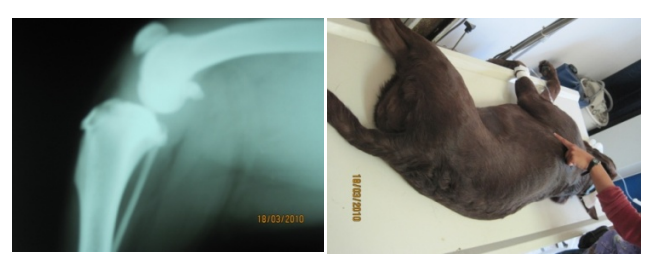

Figura 46. Placa radiografica donde se aprecia el desplazamiento de la patela debido a la rotura del ligamento.

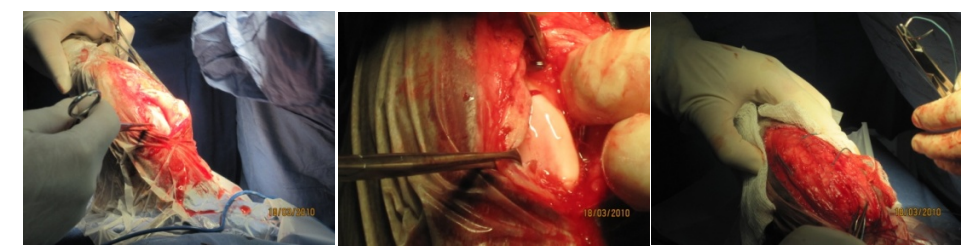

Figura 47. Se descibre la rodilla para colocar un cerclaje con mercileno.

## **III. DIAGNÓSTICOS RADIOLÓGICOS**

En el hospital se cuenta con equipo necesario para complementar los diagnósticos y para su confirmación. Una de las herramientas más útiles para el diagnóstico veterinario son las placas radiográficas que nos ayudan no solo para revisar el sistema óseo sino también otros sistemas como el digestivo, respiratorio y urinario. Un diagnóstico presuntivo realizado en el área de consultas puede ser verazmente confirmado mediante las placas radiográficas.

Para poder emitir eficazmente un diagnóstico radiológico es necesario tener bases sobre anatomía y saber interpretar la imagen, esto es algo que se puso en práctica durante las prácticas profesionales. A continuación se muestran algunos casos de diagnósticos emitidos gracias a las placas radiográficas.

### **3.1 Poliartritis Erosiva en Canino.**

Perra yorkshire que durante el examen físico se observó que no podía caminar, presentó dolor en las extremidades anteriores y chasquidos en las articulaciones, presentaba también depresión y letargo. Se le tomó una placa radiográfica de las extremidades anteriores (Fig. 48). Una vez tomada la placa se observó y se llegó al diagnóstico: poliartritis erosiva, la cual causó que todas las articulaciones de los dos miembros anteriores se desarticularan lo que provocaba los chasquidos y el dolor. Debido a que este es un problema progresivo ya que estaba avanzando a las extremidades posteriores, se tomó la decisión de practicarle la eutanasia para evitar el sufrimiento del animal.

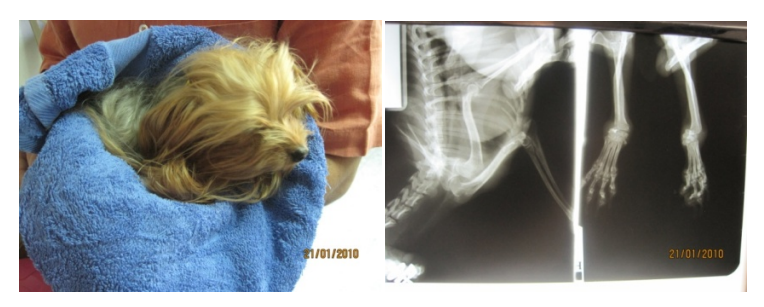

Figura 48. Placa radiográfica donde se aprecia la desarticulación del tarso y metatarso producto de una poliartritis erosiva.

#### **3.2 Osteosarcoma en Canino.**

Perra dálmata que llegó a consulta porque presentaba cojera de los miembros posteriores. Al examen físico se observó la cojera y también se observó que presentaba dolor e inflamación (Fig. 49). Se tomó una radiografía para poder emitir un diagnóstico. Al observar la placa se pudo apreciar lo que presuntamente era un osteosarcoma avanzado, se observó un crecimiento anormal del hueso (Fig. 50). Para poder confirmar el diagnóstico de un osteosarcoma es necesario tomar una biopsia y mandarla a analizar, pero en este caso el dueño no autorizó, por el contrario decidió practicarle la eutanasia.

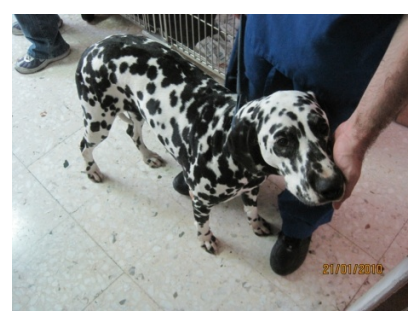

Figura 49. El paciente presentaba dolor e inflamación así como una cojera evidente durante el examen físico.

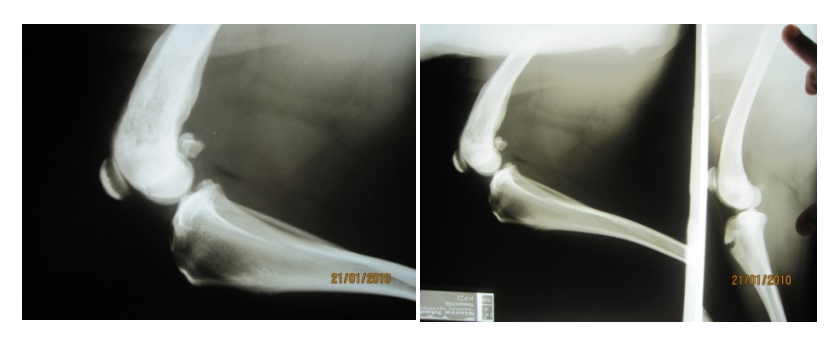

Figura 50. Crecimiento anormal del hueso, lo que sugiere un osteosarcoma

#### **3.3 Osteosarcoma de Cadera en Canino.**

Perro golden retriever en el cual se observó una inflamación en la cadera, al palparla se sentía dura y le provocaba dolor (Fig. 51). Se tomó una radiografía en la cual se pudo observar un avanzado osteosarcoma que había destruido parte de los huesos de la cadera (Fig. 52). "El tratamiento para este tipo de cáncer es la escisión quirúrgica amplia o la amputación. El tumor crece rápidamente y el tratamiento no es provechoso" (Schaer, 2006, pág. 557). De todos modos en este

caso una amputación no es de elección debido al avance del cáncer y porque era un perro de edad avanzada, por lo que se tomó la decisión de practicarle eutanasia.

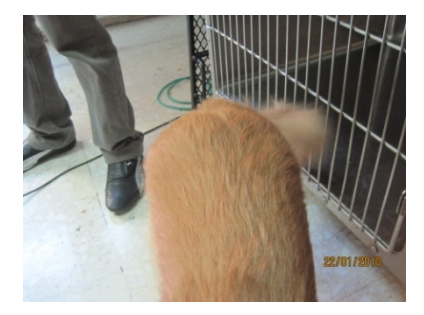

Figura 51. Se observó al examen físico una inflamación en la cadera.

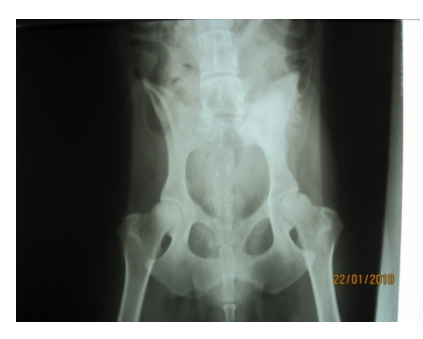

Figura 52. Placa radiográfica donde se observa una lisis en el íleon y donde se ve comprometido el tejido blando.

#### **3.4 Cuerpo Extraño en Tracto Digestivo en Canino.**

Perra chihuahua que presentaba anorexia, depresión. Al examen físico se observó dolor abdominal y un abdomen distendido. Se tomo una primera placa radiográfica ya que se sospechó de un cuerpo extraño (Fig. 53), después se tomó una serie de placas con medio de contraste sulfato de bario para localizar el cuerpo extraño (Fig. 54). En la radiografía pudo observarse el objeto que al parecer era un trozo de tela. Se le aplicó un desinflamatorio: (meloxicam 0.1 mg/kg) y se esperó un día para que arrojara el cuerpo extraño. Al día siguiente lo arrojó.

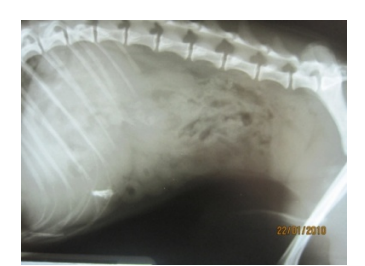

Figura 53. Primer placa radiográfica en la que se observa un cuerpo extraño.

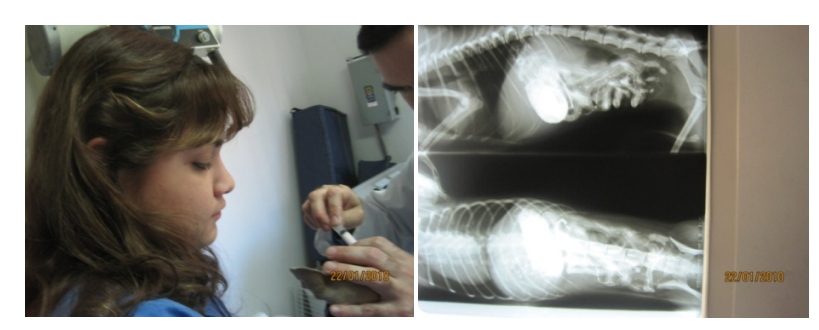

Figura 54. Se administró sulfato de bario como medio de contraste para localizar más cuerpos extraños o alguna perforación u obstrucción.

#### **3.5 Bronquitis en Canino.**

Perro chihuahua de edad avanzada que al examen físico presentaba tos y disnea (Fig. 55). Se le tomó una radiografía en la cual se observó una cardiomegalia producto de una insuficiencia cardiaca que la perra tenía de hace años y la cual ya era tratada, pero además se pudo observar un patrón bronquial que indicaba una bronquitis (Fig. 56). El tratamiento fue meloxicam, enrofloxacina, y un expectorante.

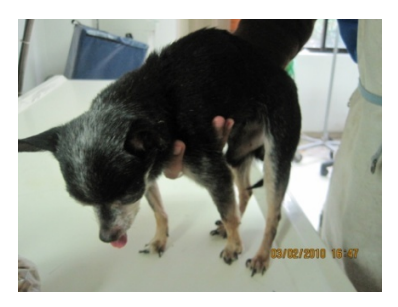

Figura 55. Al examen físico presento tos y disnea.

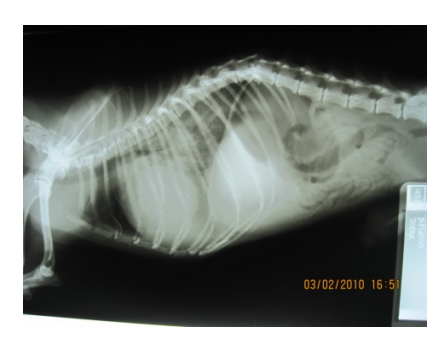

Figura 56. Placa radiográfica donde se aprecia una cardiomegalia y un patrón bronquial.

## **3.6 Estenosis Traqueal y Congestión Pulmonar en Canino.**

Perra Pomerania de aproximadamente 10 años. Presentaba tos, disnea, y moco. Al examen físico se observó que su respiración era muy forzada y con dificultad. Se le tomó una radiografía en la que se observó una estenosis traqueal que es un mal congénito. También se observó una congestión en los pulmones probablemente por bacterias (Fig. 57). Se le trató con ampicilina y un expectorante, pero no mejoró. Se le cambió el tratamiento a enrofloxacina, cefalosporina y dexametasona, pero tampoco se observó una mejoría, por último se le cambió el tratamiento a doxiciclina y cortisona.

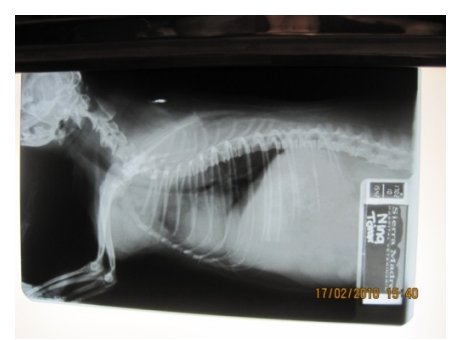

Figura 57. Placa radiográfica donde se observa la estenosis traqueal y una congestión pulmonar, lo que provocaba la tos, el moco y la disnea.

## **3.7 Soplo Cardiaco, Cardiomegalia y Bronquitis en Canino.**

Perra chihuahua que presentaba disnea y tos. Al examen físico se auscultó y se pudo apreciar un soplo cardiaco incluso se podía palpar. Se decidió tomar una radiografía en la que se observó una cardiomegalia y un patrón bronquial, también se observó que había hidropericardio (Fig. 58). Revisando su historia clínica se observó que esta perra había padecido de gusano del corazón, el cual había sido

tratado y también se le había aplicado el preventivo, pero habían quedado las secuelas del problema. Solo se le trato con un diurético furosemida dos tabletas al día.

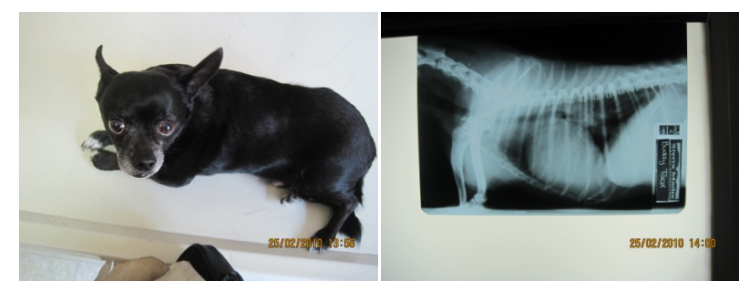

Figura 58. Placa radiográfica donde se observa una cardiomegalia a consecuencia del gusano del corazón y un hidropericardio.

### **3.8 Cálculo Urinario en Canino.**

Perro criollo que llegó a consulta con hematuria. Al revisar la historia clínica se observó que el perro tenía ya un historial de ser formador de piedras. Por lo tanto se le tomó una radiografía para confirmar el diagnóstico. Al estudiar la radiografía se observó que el perro presentaba un cálculo en la vejiga (Fig. 59). Se tomó la decisión de operar, pero al realizar los exámenes preoperatorios el paciente presentaba una insuficiencia AINE´s y antibiótico. Se le recomendó al dueño dar un alimento de prescripción para perros formadores de piedras.

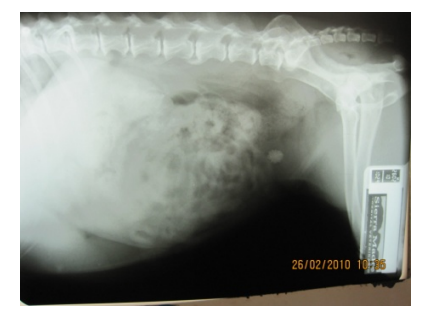

Figura 59. Placa radiográfica en la que se observa un cálculo en las vías urinarias.

#### **3.9 Riñones Poliquísticos en Canino.**

Gato de aproximadamente 1 año de edad. Presentaba anorexia, depresión, debilidad. Se le tomó una radiografía para descartar alguna obstrucción intestinal. Se observó que no había ninguna obstrucción, sin embargo se observaban los riñones poliquísticos (Fig. 60). Los dueños decidieron practicarle eutanasia. Se le practicó una necropsia donde se observó que los riñones se encontraban encapsulados, por lo que el diagnostico postmortem fue hidronefrosis. "la hidronefrosis está causada por la obstrucción del flujo urinario. Las neoplasias en el trígono de la vejiga de la orina, del uréter y en la pelvis renal pueden inducir hidronefrosis" (Schaer, 2006, pág. 426)

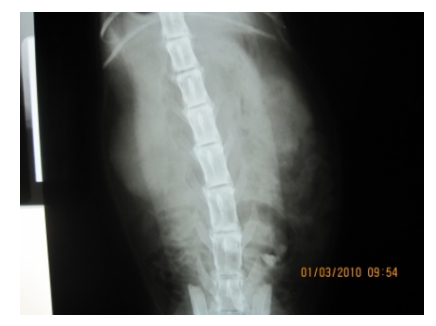

Figura 60. Placa radiográfica donde se observan los riñones poliquísticos.

#### **3.10 Artritis en Canino.**

Perro golden retriever que llegó a consulta debido a que cojeaba del miembro anterior derecho. Al examen físico se observó que aparte de la cojera al momento de apoyar los miembros anteriores, los dedos de las patas se abrían (Fig. 61). Se tomó una radiografía en la cual se pudo observar que el perro padecía de una artritis en sus dos miembros anteriores (Fig. 62). Se le receto un analgésico que tendría que ser de por vida, butorfanol.

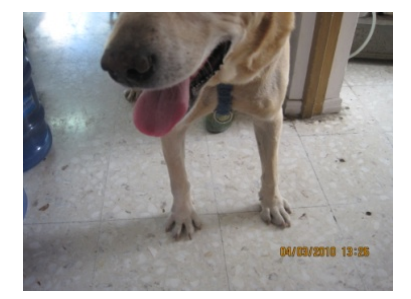

Figura 61. Al examen físico se observó que el perro abría los dedos al apoyar sus miembros.

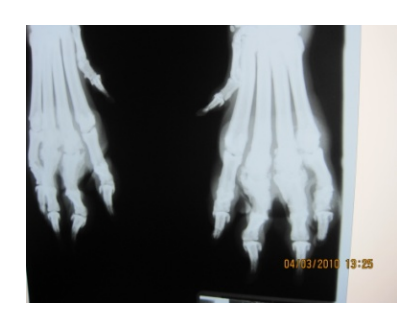

Figura 62. Placa radiográfica donde se observa la artritis en los dos miembros anteriores.

### **3.11 Engrosamiento del Intestino en Canino.**

Esta imagen solo es para mostrar cuando hay una enteritis se puede observar un engrosamiento de las paredes del intestino (Fig. 63).

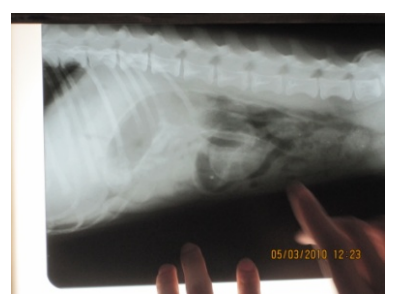

Figura 63. Engrosamiento de las paredes del intestino provocado por una enteritis.

### **3.12 Broncoaspiración en Canino.**

Cachorro bulldog que al parecer había broncoaspirado cuando estaba comiendo. "La broncoaspiración es el paso de sustancias de la faringe a la tráquea las sustancias aspiradas pueden provenir del estómago, el esófago, la nariz o la boca" (Duke, 2006, pág. 292). Se le tomó una radiografía para confirmar el diagnostico. Al observar la placa se confirmo que efectivamente el cachorro se encontraba broncoaspirado y se le administro un broncodilatador, ventolin y un antibiótico, enrofloxacina (Fig. 64).

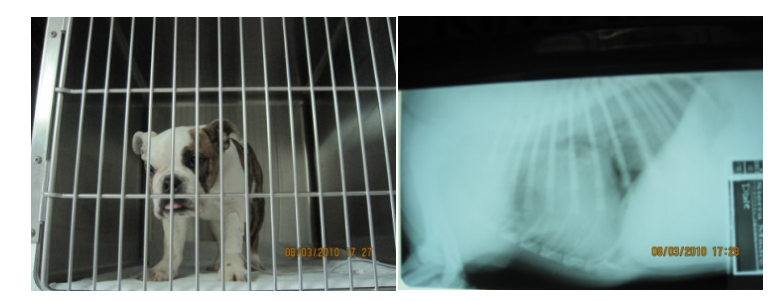

Figura 64. Placa radiográfica donde se observan infiltraciones en los pulmones.

#### **3.13 Inestabilidad Lumbosacra en Canino.**

Perro labrador que llegó a consulta por presentar problemas para caminar. Al examen físico se observó que presentaba además dolor en la parte lumbar. Se tomó una placa radiográfica donde se pudo observar que el perro presentaba un problema llamado inestabilidad lumbosacra comúnmente llamado "cauda equina" el cual solo puede controlarse con analgésicos (Fig. 65).

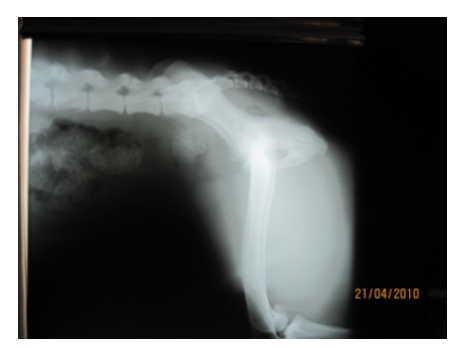

Figura 65. Placa radiográfica donde puede observarse el problema de cauda equina.

## **II. DIAGNÓSTICO MICROSCÓPICO**

Otra herramienta muy útil para el diagnóstico es el microscopio. Gracias a este artefacto muy utilizado en este hospital, se puede obtener un diagnóstico rápido con muestras de piel, excremento, sangre, incluso para medir aproximadamente la fertilidad de un perro. Se pueden realizar citologías vaginales y hacer frotis de punciones e improntas. Esta herramienta es muy precisa y nos ayuda a dar un mejor diagnóstico para así poder dar mejores tratamientos.

#### **4.1 Demodicosis en Canino.**

Cachorro bulldog francés que presentaba una lesión en el cuello, era una zona alopécica localizada. Se le hizo un raspado de piel, pellizcándola y luego con una hoja de bisturí y un poco de aceite de inmersión se raspa el área, al observar el raspado en el microscopio se pudo ver que el perro tenia sarna demodésica y se pudo observar el acaro (Fig. 66). "Por lo general, la demodicosis localizada consiste en una o varias aéreas reducidas de alopecia, con eritema, descamación, y, a menudo, hiperpigmentación, más comúnmente en la cara y en las patas delanteras" (Campell, 2006, pág. 230). El acaro suele vivir en la flora normal del animal y cuando este es expuesto a una baja de defensas el acaro prolifera, infestando de manera localizada o generalizada. A este perro no se le dio un tratamiento, solo baños medicados hasta que sus defensas suban.

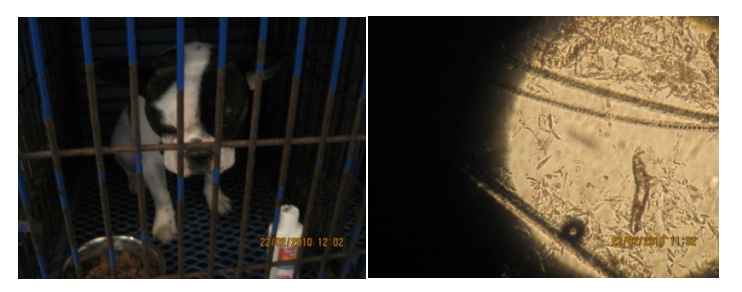

Figura 66. Raspado de piel donde se observa el acaro *D. canis.*

### **4.2 Filariasis en Canino.**

Se tomo una muestra de sangre de un perro que había padecido de gusano del corazón, se pudo observar una filaria en la muestra (Fig. 67).

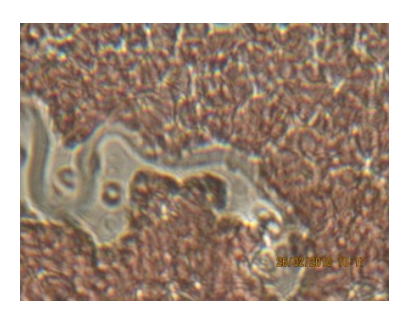

Figura 67. Filaria.

#### **4.3 Amibiasis en Canino.**

Perro criollo que presentaba vomito, diarrea con moco y tenia anorexia, se le tomó una muestra de excremento para hacer un examen coprológico. Se observó que tenía amibas (Fig. 68). Se desparasitó panacur.

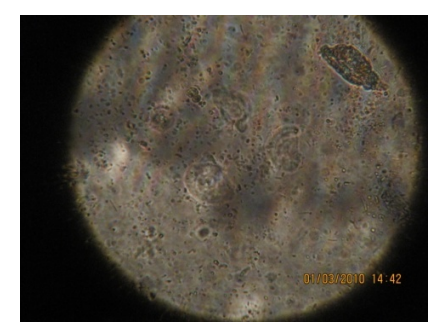

Figura 68. Examen coprológico donde se observan amibas.

#### **4.4 Hongo** *Malazessia spp.* **en Canino.**

Se hizo un raspado de oídos para detectar hongos en un perro que tenia otitis la cual se trato con pomada que contiene gentamicina con valerato. En el frotis se observó levaduras: *Malazessia spp.*(Fig. 69).

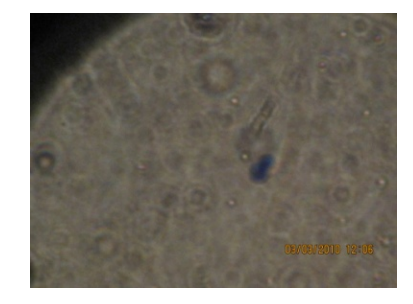

Figura 69. *Malassezia spp.*

#### **4.5 Conteo de Leucocitos en Canino.**

Se realizó un conteo de leucocitos a un cachorro para saber si padecía alguna enfermedad viral en el tracto digestivo, ya que presentaba diarreas y vómitos. El conteo normal es de seis mil a diecisiete mil leucocitos, en este cachorro se observaron seis mil, esto quiere decir que se encuentra dentro del rango normal. Para realizar el conteo se utiliza una cámara de neubauer (Fig. 70).

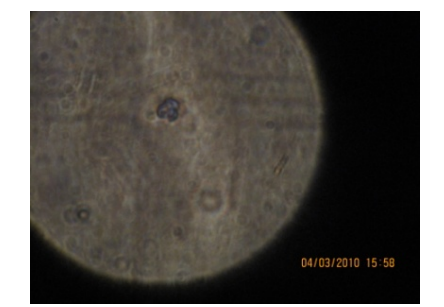

Figura 70. Leucocito en la cámara de neubauer.

## **CONCLUSIÓN**

Gracias a las prácticas profesionales se comenzó a tener noción de la experiencia en el campo laboral dentro del área de los pequeños animales. Se observó y se aprendió a tratar los diversos casos de problemas y enfermedades que se presentan en estas especies.

Se aprendieron diferentes formas para comprobar los diagnósticos emitidos como lo son las placas radiográficas y el uso del microscopio. Gracias a estas herramientas se puede tener un diagnostico más preciso de las diferentes enfermedades y así poder ofrecer el mejor tratamiento y mantener animales sanos y clientes satisfechos.

Se observaron también los diferentes procedimientos de terapéutica quirúrgica y ortopedias, para tratar problemas ya sean congénitos como el entropión o adquiridos como un piometra o alguna neoplasia. Se aprendió desde el procedimiento para anestesiar un paciente siguiendo un protocolo indicado por este hospital, hasta los cuidados postquirúrgicos.

Fue una experiencia enriquecedora y muy gratificante en la que fue permitido experimentar la verdadera experiencia profesional y laboral.

## **BIBLIOGRAFÍA**

- 1. Campbell, K. (2006). Actualizaciones en dermatología. Volumen 36. Editorial Masson.
- 2. DÁVILA F., Roberto, FERNÁNDEZ A., Víctor, CHAVERA C., Alfonso *et al*. **Frecuencia de displasia de cadera en caninos Rottweiler mayores de un año de edad.** *Rev. investig. vet. Perú*. [online]. ene./jun. 2002, vol.13, no.1 [citado 01 Junio 2010], p.32-37. Disponible en la World Wide Web: <http://www.scielo.org.pe/scielo.php?script=sci\_arttext&pid=S1609- 91172002000100005&lng=es&nrm=iso>. ISSN 1609-9117.
- 3. Duke, J. (2006). Serie secretos: anestesia. Tercera edición. Editorial Mosby.
- 4. Gelatt, K. (2003). Fundamentos de oftalmología veterinaria. Editorial Masson.
- 5. Nelson, R. Couto, G. (2009). Manual de medicina interna de pequeños animales. Primera edición. Editorial Mosby.
- 6. Radostis, Otto. Mayhew, Joe. Houston, D. (2002). Examen y diagnostico clínico en veterinaria. Ediciones Harcourt.
- 7. Schaer, M. (2006). Medicina clínica del perro y gato. Editorial Masson.